Adjust Screen [Brightness](http://thedocs2015.ozracingcorp.com/go.php?q=Adjust Screen Brightness Mac Mini) Mac Mini >[>>>CLICK](http://thedocs2015.ozracingcorp.com/go.php?q=Adjust Screen Brightness Mac Mini) HERE<<<

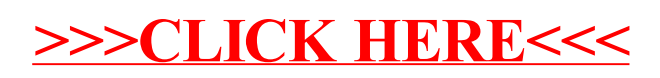